# <span id="page-0-0"></span>Programmering og Problemløsning, 2017 Exceptions (Undtagelser)

# Martin Elsman

Datalogisk Institut Københavns Universitet DIKU

24. November, 2017

# <span id="page-1-0"></span>1 [Exceptions](#page-1-0)

- [Exception-værdier](#page-3-0)
- [Rejsning af exceptions](#page-4-0)
- Håndtering af rejste exceptions
- [Indbyggede exceptions og hjælpefunktioner](#page-6-0)

# 2 [Alternativer til exceptions](#page-7-0)

- Fejlhåndtering med option-typer
- [Beskedbærende fejl-typer](#page-8-0)

# <span id="page-2-0"></span>**Exceptions**

Emner for i dag:

- 1 **Exceptions (undtagelser):**
	- Exception-værdier.
	- Rejsning af exceptions (raise/throw)
	- Håndtering af exceptions (**try-with**)
	- Indbyggede exceptions.
	- Nogle nyttige hjælpefunktioner.
- 2 **Alternativer til Exceptions.**
	- $\blacksquare$  Fejlhåndtering med option typer.
	- Beskedbærende fejltyper.  $\blacksquare$

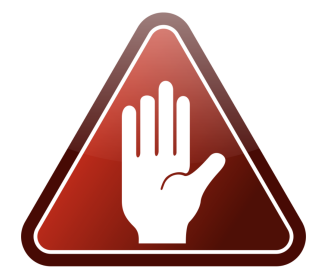

# <span id="page-3-0"></span>**Exception-værdier**

Exceptions er værdier af den indbyggede *udvidbare* type exn.

Exception-værdier kan være konstante værdier, der ikke bærer argumenter, og exception-værdier der bærer argumenter.

Nye *exception-konstruktører* kan erklæres med **exception**-konstruktionen:

```
exception MyError
exception MyArgExn of int
```
**let** e1 : exn = MyError **let** e2 : exn = MyArgExn 5

# <span id="page-4-0"></span>**Rejsning af Exceptions**

Exceptions kan benyttes til at afbryde det normale kontrol-flow (deraf navnet exception).

Konstruktionen der benyttes til at "rejse en exception" er operationen raise:

**val** raise : exn -> 'a

Bemærk at operationen kan instantieres til at returnere en værdi af vilkårlig type, hvilket skyldes at operationen aldrig returnerer, men derimod sender en besked (en exception) "op i kaldstakken" om at beregningen blev afbrudt.

Det muligt at *handtere* rejste exceptions på et højere niveau ved at benytte en **try-with** konstruktion.

Her er hvad der sker hvis en rejst exception ikke håndteres:

- **exception** MyArgExn **of** int;; - "hello " + raise (MyArgExn 5) FSI 0002+MyArgExn: Exception ... was thrown... Stopped due to error

#### <span id="page-5-0"></span>**Handtering af rejste exceptions ˚**

Rejste exceptions kan håndteres på et højere niveau i programmet ved at benytte en **try**-**with** konstruktion.

#### **Eksempel:**

```
exception MyExnArg of int
let f () = if false then 8 else raise (MyExnArg 5)
let y = try f() with MyExnArg x \rightarrow xdo printfn "%d" y
```
**Kørsel:**

```
bash-3.2$ fsharpc --nologo exn.fs && mono exn.exe
5
```
#### **Bemærk:**

Argumentet til den rejste exception blev trukket ud af exception-værdien ved brug af *exception pattern matching*.

### <span id="page-6-0"></span>**Indbyggede Exceptions og Hjælpefunktioner**

For at matche de indbyggede Mono exceptions, kan det være nødvendigt at benytte *dynamic type matching*, som benytter sig af følgende syntax:

```
let mydiv a b : int option =
 try Some (a / b) with
    :? System.DivideByZeroException -> None
```
#### **Nogle hjælpefunktioner:**

**val** failwith : string -> 'a **val** invalidArg : string -> string -> 'a

#### **Brug af funktionen invalidArg:**

```
let toFahrenheit c =
 if c < -273.15 then invalidArg "c" "below absolute zero"
 else 9.0/5.0*float(c)+32.0
```
# <span id="page-7-0"></span>**Fejlhandtering med ˚ option typer**

Funktionen mydiv benytter værdien None til at indikere en fejl.

Option-typer kan således bruges til at indkode exceptionel opførsel.

Funktionen Option.bind kan bruges til at styre sammensætningen af beregninger:

**val** bind : ('a -> 'b option) -> 'a option -> 'b option

## **Eksempel**

 $>$  **let** ( $>>=$ ) x y = Option.bind y x > mydiv 8 3 >>= (**fun** x -> Some(float(x)+1.0));; **val** it : float option = Some 3.0

#### **Bemærk:**

- Funktionen Option.bind er et simpelt eksempel på bindingsoperatoren i en såkaldt *monad*, en abstraktionsmekanisme der giver mulighed for at sammensætte effektfulde beregninger på en sund måde.
- Monads ligger blandt andet til grund for sammensætning af effektfulde beregninger i Haskell.

# <span id="page-8-0"></span>**Beskedbærende fejl-typer**

Det er muligt at udvidde teknikken med funktionalitet der bærer information om fejlen.

```
type 'a result = Ok of 'a | Error of string
val (>>=) : 'a result -> ('a -> 'b result) -> 'b result
```
#### **Eksempel**

```
let mydiv a b : int result =
  try Ok (a / b) with
    :? System.DivideByZeroException -> Error "div"
let (\gg)= a f =
  match a with Ok v -> f v
             | Error s -> Error s
do printfn "%A" (mydiv 8 3 >>= (fun x -> Ok(float(x)+1.0)))
```
#### **Bemærk:**

■ Funktionaliteten kan også udviddes til at understøtte tilfælde hvor det er muligt at opsamle og rapportere multiple fejl.